## OpenPoint Map

System map software for utilities

fully integrated Outage Management System. **EXERCT COUNT:**<br> **OCUST:**<br> **OCUST:**<br> **OCUST:**<br> **OCUST:**<br> **OCUST:**<br> **OCUST:**<br> **OCUST:**<br> **OCUST:**<br> **OCUST:**<br> **OCUST:**<br> **OCUST:**<br> **OCUST:**<br> **CUST:**<br> **CUST:**<br> **CUST:**<br> **CUST:**<br> **CUST:**<br> **CUST:**<br> **CUST:**<br> **CUST:**<br> **CUST:**<br> **CUS** 

- 
- outages through website and public outage map
- Deliver outage notifications with automated email, text and phone calls to customers and staff
- Provide internal outage map to trace and identify location/source of problem
- Simplify annual outage report summaries

Mobile maps Leverage Esri's best-inclass mobile technology to make your system maps available on smartphones and tablets. Analog in form customers and is the collect a field inventory of the change offications with automated email, text<br>
Add phone calls to customers and staff<br>
and phone calls to customers and staff<br>
and phone calls to custome

- View the entire system map on your phone or tablet
- Lookup features by address, pole number, pedestal number, hydrant id, etc.
- Access customer and landlord contact info
- Access meter info
- 
- 

## **Connectivity and tracing Visually**

manage the flow of electricity or water throughout your system.

- Automate connectivity setup through customizable rules
- Make manual connections for specialized scenarios
- Trace up, trace down, trace outage to common point, trace along specific phase
- See visual indication of flow
- **Use color coding for phase representation**

## Asset management Track the entire

**PERIT AND SET AND SEMPLOT TRANS AND SERVICE AND ASSEMBLANCE AND ASSEMBLANCE AND ASSEMBLANCE AND SERVICE AND ASSEMBLANCE AND SERVICE AND SERVICE AND SERVICE AND SERVICE AND SERVICE AND SERVICE AND SERVICE AND SERVICE AND S** lifecycle of your assets and use your map as a visual tool to query, inspect and manage your system.

- Track all critical equipment and assets
- Attach photos and documents
- Record and store history of maintenance, testing, installations, removals and other activities

Work orders Plan upcoming jobs and manage lifecycle of construction and maintenance work orders.

- Create work orders directly from system map
- Automate job cost estimates
- Produce staking sheets, job prints and material lists
- Track materials and equipment installed and retired
- Automate cost allocations and accounting requirements through customizable construction standards and direct tie to property records
- Attach and store related documents, files and photos

**Customer data** Provide information and insight using your system map as a visual, interactive tool.

- **IF Integrate customer and meter data from your billing** system **system**
- Zoom to customer on map by querying on name, address, meter number, etc.
- Quickly lookup and export customer and meter information from a particular geographic area

**OpenPoint** (360) 524-2013 email: info@openpoint.net

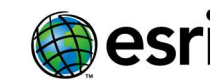

Partner Network

## Visit us at OpenPoint.net

4400 NE 77th Ave, Suite 275 Vancouver, WA 98662